(健Ⅱ28F)

令和3年4月9日

# 都道府県医師会

## 感染症危機管理担当理事 殿

日本医師会感染症危機管理対策室長

# 釜 萢 敏

保険医療機関コード等が存在しない接種施設の手続きについて

保険医療機関コード等が存在しない接種施設の V-SYS 上の取り扱いについては、令 和 3 年 3 月 9 日付(健Ⅱ536F)をもってお知らせいたしました。

今般、厚生労働省より、おってご連絡するとしていた具体的な手続きについて、各 都道府県衛生主管部(局)宛て別添の事務連絡がありましたのでご連絡申し上げます。

つきましては、貴会におかれましても本件についてご了知のうえ、郡市区医師会及 び関係医療機関に対する情報提供についてご高配のほどお願い申し上げます。

#### 事 務 連 絡

### 令 和 3 年 3 月 2 2 日

各都道府県衛生主管部(局) 御中

厚生労働省健康局健康課予防接種室

保険医療機関コード等が存在しない接種施設の手続きについて

ワクチン接種円滑化システム(以下「V-SYS」という。)では保険医療機関コー ド、特定健診機関コード及び介護保険事業所コード(介護老人保健施設及び介護医療院に 係るコードに限る。)(以下、「保険医療機関コード等」という。)をワクチン接種契約 の受付、ワクチンの配送、接種実績報告等のシステム上の管理で活用しています。

保険医療機関コード等が存在しない接種施設については、ワクチン接種契約受付システ ムの受付がなされず、V-SYSの運用上支障が生じることから、保険医療機関コード等 が存在しない接種施設に対して、保険医療機関コード等に相当するコード(以下、「類似コー ド」という。)を付番して対応することとしています。

類似コードの付番手続き等については、下記の取り扱いをいたしますので、管内の市区 町村及び関係団体にご連絡いただくようお願いいたします。なお、本事務連絡は「保険医 療機関コード等が存在しない接種施設のV-SYS上の取り扱いについて」(令和3年2 月26日事務連絡)において追ってご連絡するとしていた内容です。

#### 記

#### 1 類似コードの新規付番が必要な場合

以下のいずれかの場合には、類似コードの新規付番が必要となります。類似コードを 付番された接種施設が、後に保険医療機関コード等を有することとなった場合であって も、変更等の手続きは不要であり、当該類似コードを用いてV-SYSの操作や費用請 求等を行ってください。

①保険医療機関コード等を有していない接種施設

- ②保険医療機関コード等を有しているが、ワクチン接種契約受付システムに入力しても エラーが出る接種施設
- 〔参考〕 保険医療機関コードについては、医科に関するコード(10 桁の保険医療機関コ ード中3桁目が「1」であるコード)のみ使用可能であり、介護保険事業所コード については、介護老人保健施設及び介護医療院 (10桁の介護保険事業所コード中 3桁目が「5」又は「B」であるコード)の場合のみ使用可能です。 なお、保険医療機関コード等を用いてワクチン接種契約受付システムへの登録後

に当該保険医療機関コード等が変更となった場合に、新しい保険医療機関コード等 に変更する必要があるかどうか等について、現在、関係者間で調整中であり、決ま り次第追って連絡します。

# 2 類似コードの付番手続き

(1-1)市町村が設置する接種施設による申請[随時]

市町村は類似コードの新規付番申請書(申請様式1)を作成し、都道府県に登録す る。

(1-2)都道府県が設置する接種施設による申請[随時]

都道府県は類似コードの新規付番申請書(申請様式2)を作成する。

- (1-3)都道府県・市町村以外の者が設置する接種施設による申請[随時] 都道府県・市町村以外の者は類似コードの新規付番申請書(申請様式2)を作成
	- し、都道府県に登録する。
- (2)都道府県のとりまとめ[毎週月曜日午前(祝日である場合にあっては、翌営業日)] 都道府県はとりまとめた申請様式1及び2をV-SYSのサービスデスクに提出す る。
- (3)新規付番[数営業日程度]

V-SYSのサービスデスクが新規付番を行い、ワクチン接種契約受付システムの マスタデータを更新した上で、都道府県に付番結果を伝達する。都道府県は遅滞なく 類似コードの申請元に付番結果を伝達する。

## 3 類似コードの付番後の対応

(1-1)市町村が設置する接種施設の場合

 委任状の作成の要否に関わらず、市町村 ID でV-SYSにログインできるようになり ますが、以下の場合を除いて、接種開始前に都道府県を委任先とした委任状を提出し、 都道府県に受領される必要があります。

新規付番されたコードについては、厚生労働省を通じて公益社団法人国民健康保険中 央会及び各都道府県国民健康保険団体連合会(以下、「国保連合会」という。)に共有し ていますので、集合契約に参加した月(取りまとめ団体へ委任状を提出した日の属する 月)の翌月の 20 日までに、国保連合会に口座番号の情報を提供ください。(公益社団法 人国民健康保険中央会と調整済みですので、新規付番された類似コードを用いて費用請 求等を行ってください。)なお口座届出書については自治体向け手引きの様式 4-5-1

(【国保連】)をご活用ください。

- ・ 他市町村に住民票のある者への接種を行う可能性がなく、更に、(接種に要する費用 は当該市町村が支弁するものであり)国保連合会経由で費用請求を行う可能性がない 場合
- ・ 上記以外の場合だが、既に別の施設で都道府県宛に委任状を提出し、受領されている 場合
- (1-2)都道府県が設置する接種施設の場合
- ① 都道府県はワクチン接種契約受付システムに新規付番された類似コードを入力して委 任状を作成ください。(委任先は接種施設の所在地の市町村)
- ② 提出した委任状が市町村に受領されると、後日、V-SYSの ID/パスワードの設定 を行うメールが担当者宛に届きます。パスワード設定等の手続きを終えると、V-S YSにログインできるようになります。
- ③ 集合契約に参加した月(取りまとめ団体へ委任状を提出した日の属する月)の翌月の 20 日までに、国保連合会に口座番号の情報を提供する。(公益社団法人国民健康保険中 央会と調整済みですので、新規付番された類似コードを用いて費用請求等を行ってく ださい。)なお口座届出書については自治体向け手引きの様式 4-5-1 (【国保連】)をご 活用ください。
- (1-3)都道府県・市町村以外の者が設置する接種施設の場合
- ① 都道府県・市町村以外の者はワクチン接種契約受付システムに新規付番された類似コ ードを入力して委任状を作成ください。(委任先は所属団体(所属団体がない場合は接 種施設の所在地の市町村))
- ② 提出した委任状が所属団体等に受領されると、後日、V-SYSの ID/パスワードの 設定を行うメールが担当者宛に届きます。パスワード設定等の手続きを終えると、V -SYSにログインできるようになります。
- ③ 集合契約に参加した月(取りまとめ団体へ委任状を提出した日の属する月)の翌月の 20 日までに、国保連合会に口座番号の情報を提供する。(公益社団法人国民健康保険中 央会と調整済みですので、新規付番された類似コードを用いて費用請求等を行ってく ださい。)なお口座届出書については自治体向け手引きの様式 4-5-1 (【国保連】)をご 活用ください。

# 4 その他

2(2)の手続きについては、令和3年3月29日(月)より開始する予定です。た だし、2(2)において「月曜日午前」とありますが、3月29日の当該手続きの開始 時刻及び提出先等につきましては、追って連絡いたします。

4月5日の週の高齢者向けワクチン出荷に係る新規付番が必要なサテライト型施設は 当該手続きにより付番を行いますので、都道府県におかれましては、とりまとめにつき まして、どうぞよろしくお願いいたします。

なお、3月22日の週及び3月29日の週の医療従事者向けワクチン出荷に係る新規 付番が必要な接種施設、並びに4月5日の週の高齢者向けワクチン出荷に係る新規付版 が必要な基本型施設については、申請様式1及び2を別途都道府県に送付し、通常の新 規付番手続とは別に対応しております。

以上

#### 新規コードの付番申請書 「医療機関・接種会場名」を入力してください

A.コードを付番する施設の情報

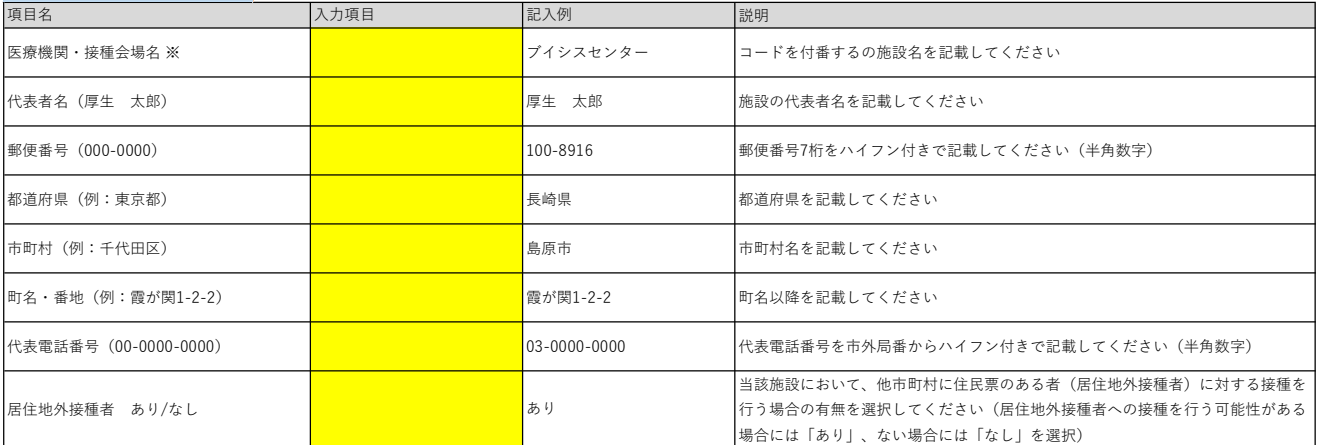

#### B.取扱ワクチンの情報

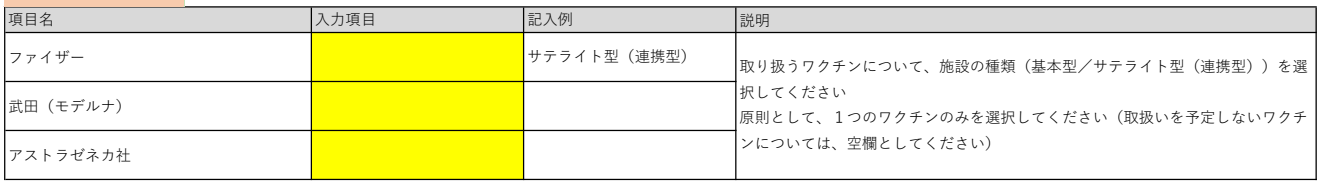

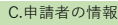

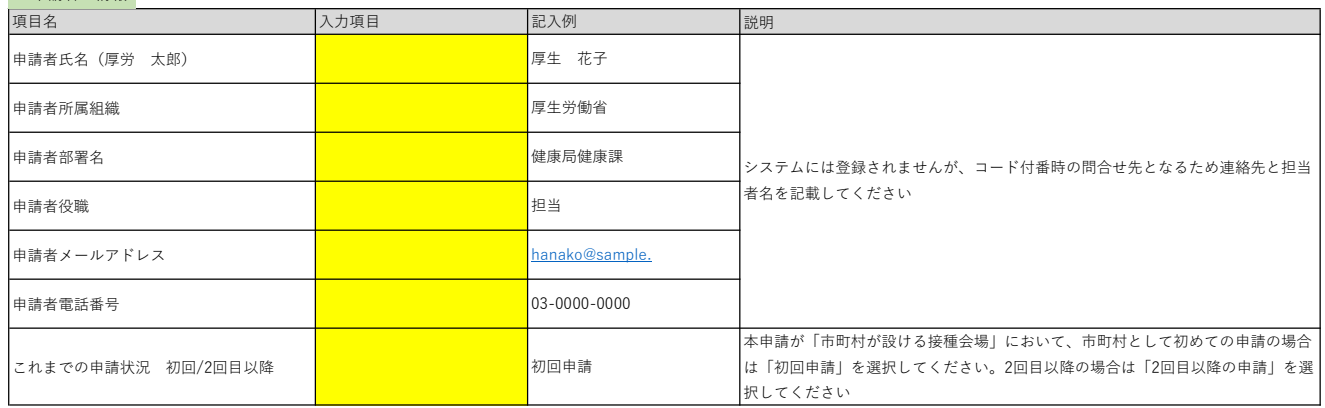

申請書の提出先:各都道府県に提出してください

# 新規コードの付番申請書 「医療機関・接種会場名」を入力してください

A.コードを付番する施設の情報

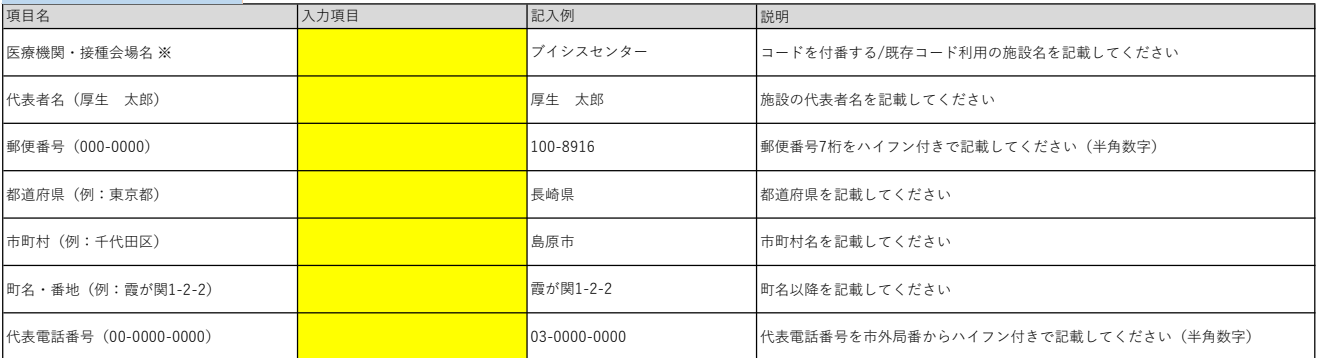

C.申請者の情報

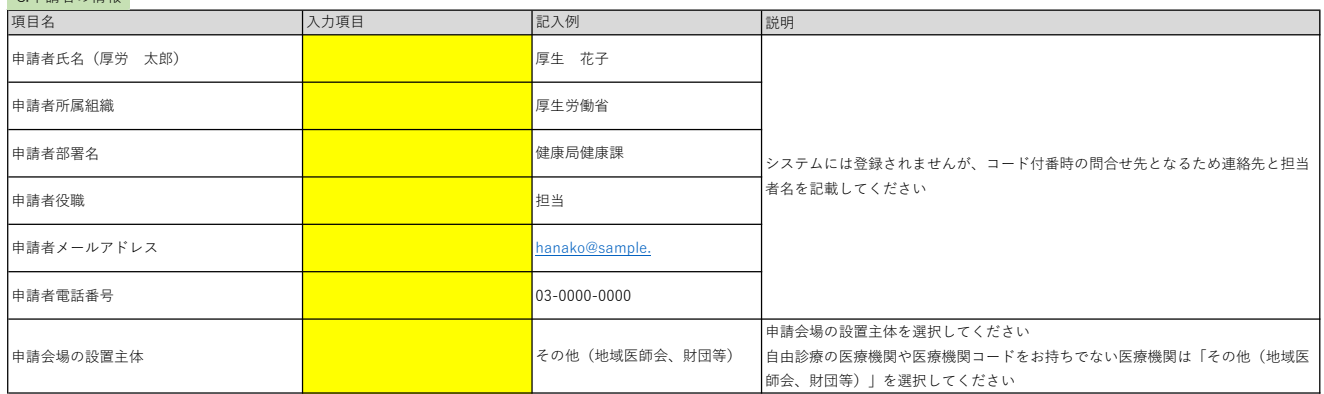

申請書の提出先:各都道府県に提出してください